# Package 'fpa'

August 31, 2016

Type Package

Title Spatio-Temporal Fixation Pattern Analysis

Version 1.0

Date 2016-08-13

Author Jinlu Cao

Maintainer Jinlu Cao <caojinlu@gmail.com>

Description Spatio-temporal Fixation Pattern Analysis (FPA) is a new method of analyzing eye movement data, developed by Mr. Jinlu Cao under the supervision of Prof. Chen Hsuan-Chih at The Chinese University of Hong Kong, and Prof. Wang Suiping at the South China Normal Univeristy. The package ``fpa'' is a R implementation which makes FPA analysis much easier. There are four major functions in the package: ft2fp(), get\_pattern(), plot\_pattern(), and lineplot(). The function ft2fp() is the core function, which can complete all the preprocessing within moments. The other three functions are supportive functions which visualize the eye fixation patterns.

Depends reshape, fields

License GPL-2

RoxygenNote 5.0.1

NeedsCompilation no

Repository CRAN

Date/Publication 2016-08-31 10:21:24

# R topics documented:

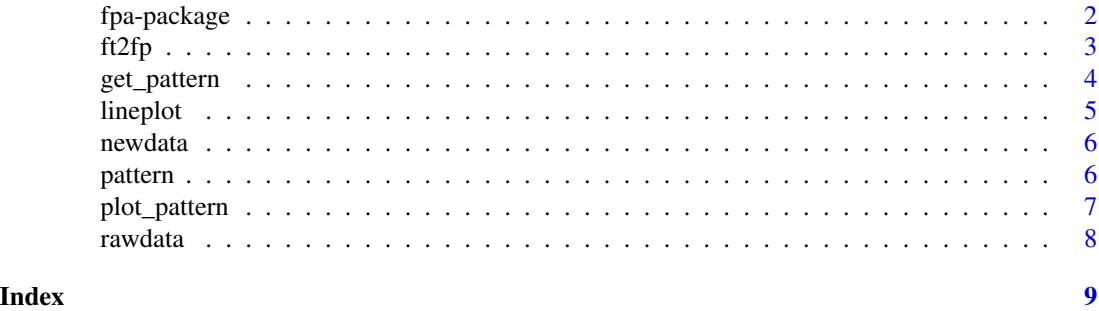

"Spatio-temporal Fixation Pattern Analysis" (FPA) is a new method of analyzing eye movement data, developed by Mr. Jinlu Cao under the supervision of Prof. CHEN Hsuan-Chih at The Chinese Univeristy of Hong Kong, and Prof. Wang Suiping at The South China Normal Univeristy. The method provides a new way to inspect the spato-temporal fixation patterns of eye movements.

#### Details

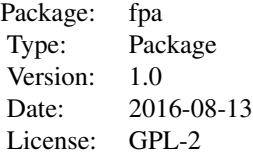

The package "fpa" is a R implementation which makes FPA analysis much easier. There are four major functions in the package: ft2fp(), get\_pattern(), plot\_pattern(), and lineplot(). The function ft2fp() is the core function, which can complete all the preprocessing within seconds or minutes. The other three functions are supportive functions which visualize the eye fixation patterns.

#### Author(s)

Jinlu Cao

Maintainer: Jinlu Cao <caojinlu@gmail.com>

#### See Also

[ft2fp](#page-2-1), [get\\_pattern](#page-3-1), [plot\\_pattern](#page-6-1), [lineplot](#page-4-1)

```
data(rawdata)
newdata <- ft2fp (rawdata, 4, 3000, 100)
pattern <- get_pattern(newdata)
plot_pattern(pattern)
```
<span id="page-2-1"></span><span id="page-2-0"></span>

The ft2fp() function transforms the fixation time (start and end time for each fixation) data to fixation probability data. The function can finish all the preprocessing of using FPA to analyze eye movement data.

#### Usage

ft2fp(data,CriticalRegion,TimeCourse,Interval,norm=TRUE,rm.nr=FALSE,rm.1p=TRUE)

#### Arguments

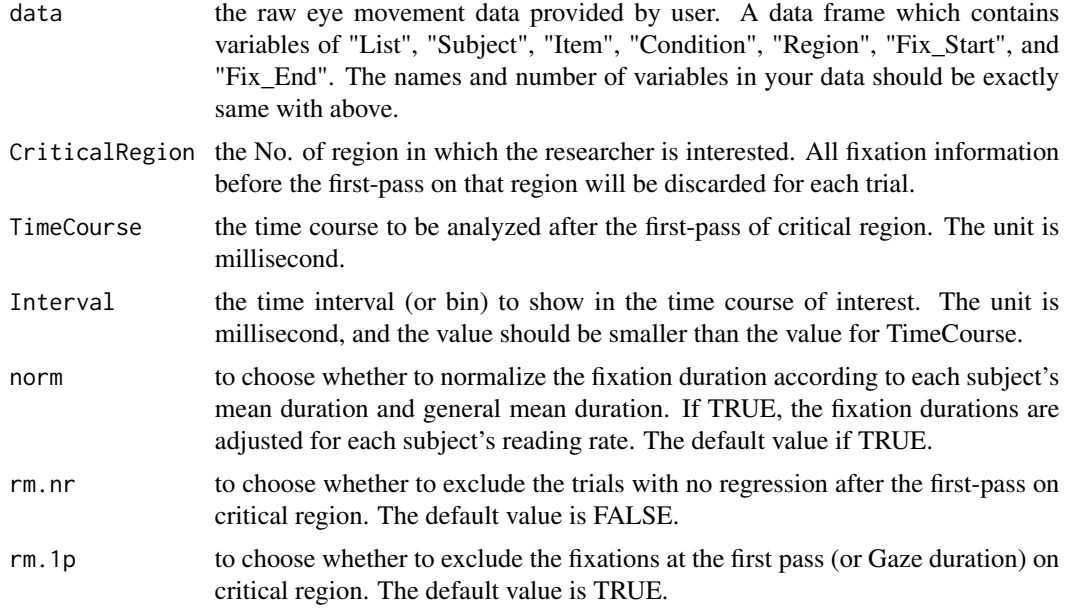

# Value

a data frame with the variables of "list", "subject", "condition", "region", "time", "fix\_prob" (fixation probability), "y" (number of trials with fixation) and "N" (number of total valid trials).

# Author(s)

Jinlu Cao

#### See Also

[fpa](#page-1-1)

### Examples

```
data(rawdata)
newdata <- ft2fp (rawdata, 4, 3000, 100)
newdata <- ft2fp (rawdata, 4, 3000, 100, norm=TRUE, rm.nr=TRUE, rm.1p=FALSE)
```
<span id="page-3-1"></span>get\_pattern *Get the general fixation pattern*

# Description

The get\_pattern() function aggregates the data so that the general fixation pattern can be shown for each condition. Users should provide the data frame returned in ft2fp() function. Users can use the returned data frame of this function to make plots on the pattern by themselves, or use plot\_pattern() and lineplot() functions.

# Usage

```
get_pattern(data)
```
#### Arguments

data is the data frame returned by the ft2fp function.

# Value

a data frame which shows the averaged fixation probabilities for each spatio-temporal unit for each condition.

#### Author(s)

Jinlu Cao

# See Also

[ft2fp](#page-2-1), [plot\\_pattern](#page-6-1), [lineplot](#page-4-1)

```
data(newdata)
pattern <- get_pattern(newdata)
```
<span id="page-3-0"></span>

<span id="page-4-1"></span><span id="page-4-0"></span>

The function lineplot() provides quick tools for plotting more detailed fixation probabilities for specific condition(s) and region(s). The function generates 2-dimensional line plots with "Time" as x, and "Fixation Probability" as y.

#### Usage

```
lineplot(data, Region = "All", Condition = "All")
```
# Arguments

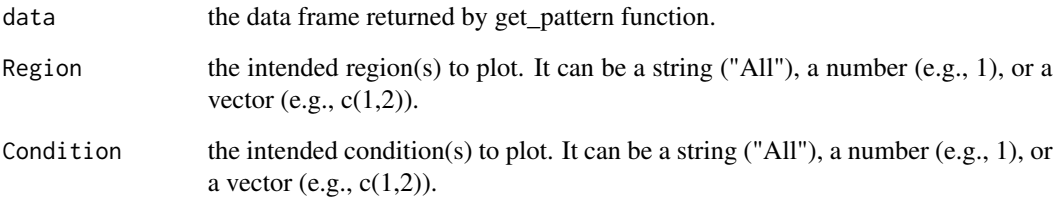

# Author(s)

Jinlu Cao

# See Also

[get\\_pattern](#page-3-1), [ft2fp](#page-2-1), [plot\\_pattern](#page-6-1)

```
data(pattern)
lineplot(pattern)
lineplot(pattern, Region="All", Condition=1)
lineplot(pattern, Condition=c(1,2))
lineplot(pattern, Region=2)
lineplot(pattern, Region=c(2,3), Condition=c(3,4,5))
```
<span id="page-5-0"></span>This data set is the fixation probability data generated by the ft2fp() function. The data set retains the information of list, subject, and condition of original fixation time data set. The variable "Time" is generated based on the TimeCourse and TimeInterval arguments defined by users. The variable "N" is the total number of valid trials after the deletion of invalid ones for the corresponding spatiotemporal unit. The variable "y" is the number of trials with fixations on that particular region at that time point. Fixation probability is calculated by dividing y by N. "N" and "y" would be used for further analysis in empirical logistic transformation and lme modeling.

#### Usage

data(newdata)

#### Format

In the data frame each row represents the fixation probability and other information for one spatiotemporal unit. The data frame has the following columns:

list the id of the list

subject the id of the subject

condition the id of the condition

region the id of the region

Time the time after eyes leave critical region

N total number of valid trials

y number of trials with fixations

fix\_prob the fixation probability

pattern *Summary of fixation pattern generated by get\_pattern() function*

#### Description

This data set is generated by get\_pattern() function, and describes the general fixation pattern for different conditions. The values under time variables are the aggregated fixation probabilities for each spatio-temporal unit. Users may use the data set to make plots of the pattern by themselves or use the dataset as argument of plot\_pattern() and lineplot() functions.

#### Usage

data(pattern)

# <span id="page-6-0"></span>plot\_pattern 7

### Format

The data set aggregates the fixation probability data, and show the general fixation pattern. The data frame has the following core columns:

condition the id of the condition

region the id of the region

0 averaged fixation probability at time 0

2500 averaged fixation probability at time 0

<span id="page-6-1"></span>plot\_pattern *Plot the general fixation pattern*

# Description

The plot\_pattern() function provides a quick tool to plot the fixation pattern for conditions. It generates 3-dimensional data, with x of "Time", y of "Region", and the colors representing the value of fixation probabilities.

#### Usage

plot\_pattern(data, Condition = "All")

# Arguments

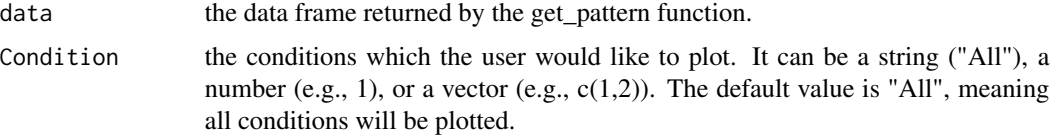

# Author(s)

Jinlu Cao

# See Also

[get\\_pattern](#page-3-1), [ft2fp](#page-2-1)

```
data(pattern)
plot_pattern(pattern)
plot_pattern(pattern, Condition=1)
plot_pattern(pattern, Condition=c(1,2))
```
<span id="page-7-0"></span>This data set is the eye movement data recorded during reading sentences. The sentences consists of 8 regions defined by the researcher. The experiment consists of 2 lists (8 items in each list), 2 subjects, and 4 conditions. Each row contains the information of one fixation. This data frame is a template for the data to be provided by users of fpa-package, and the number and names of variables should be same with this data frame. If the user does not have several lists in his/her experiment, lease use the id 1 for every row.

#### Usage

data(rawdata)

#### Format

In the data frame each row represents one fixation of the eyes. Fixations are ordered chronologically within trial. The data frame has the following columns:

List the id of the list

Subject the id of the subject

Condition the id of the condition

Item the id of the item

Region the id of the region being fixed on

Fix\_Start the start time of the fixation

Fix\_End the end time of the fixation

# <span id="page-8-0"></span>Index

∗Topic datasets newdata, [6](#page-5-0) pattern, [6](#page-5-0) rawdata, [8](#page-7-0) ∗Topic eye movements fpa-package, [2](#page-1-0) ∗Topic fixation probability fpa-package, [2](#page-1-0) ∗Topic package fpa-package, [2](#page-1-0)

fpa, *[3](#page-2-0)* fpa *(*fpa-package*)*, [2](#page-1-0) fpa-package, [2](#page-1-0) ft2fp, *[2](#page-1-0)*, [3,](#page-2-0) *[4,](#page-3-0) [5](#page-4-0)*, *[7](#page-6-0)*

get\_pattern, *[2](#page-1-0)*, [4,](#page-3-0) *[5](#page-4-0)*, *[7](#page-6-0)*

lineplot, *[2](#page-1-0)*, *[4](#page-3-0)*, [5](#page-4-0)

newdata, [6](#page-5-0)

pattern, [6](#page-5-0) plot\_pattern, *[2](#page-1-0)*, *[4,](#page-3-0) [5](#page-4-0)*, [7](#page-6-0)

rawdata, [8](#page-7-0)